## 61A Lecture 29 Monday, November 7

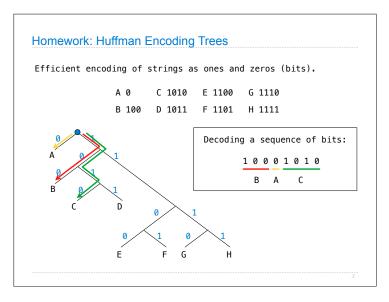

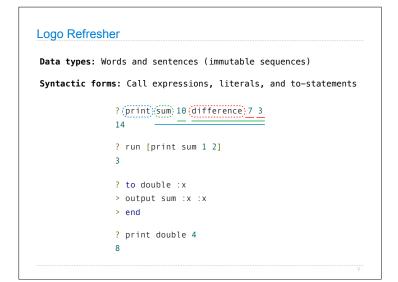

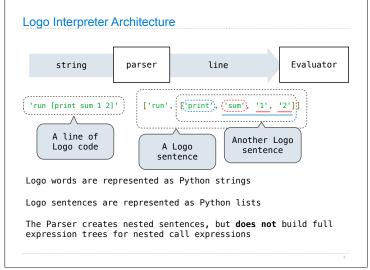

```
Tracking Positions in Lines
A line is used up as it is evaluated
A Buffer instance tracks how much of a line has been used up.
   >>> buf = Buffer(['show', '2'])
   >>> buf.current
   'show'
   >>> print(buf)
                                                   2
   [ >> show, 2 ]
                                          show
   >>> buf.pop()
   'show'
   >>> print(buf)
   [ show >> 2 ]
   >>> buf.pop()
                                                       Demo
   121
```

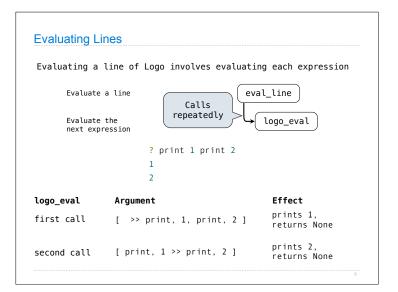

## Logo Evaluation The logo\_eval function dispatches on expression form: • A primitive expression is a word that can be interpreted as a number, True, or False. Primitives are self evaluating. • A variable is looked up in the current environment. • A procedure definition creates a new user-defined procedure. • A quoted expression evaluates to the text of the quotation, which is a string without the preceding quote. Sentences are quoted and evaluate to themselves. • A call expression is evaluated with apply\_procedure. def logo\_eval(line, env): """Evaluate the first expression in a line.""" The expression token = line.pop() if isprimitive(token): form can be inferred from return token the first token elif isvariable(token):

```
Evaluating Call Expressions
Apply a named procedure
                          apply_procedure
                                                  Return the output value
Evaluate n operands
                                collect_args
                                                       Return n arguments
Apply a procedure to a sequence of arguments
                                logo_apply
                                                  Return the output value
   [ print >> 2 ]
                                          1. Collect 1 argument
                                             via logo eval
                                             (collect_args)
     Popped by logo_eval
  [ print, 2 >> ]
                                          2. Apply print
                                             procedure to the argument '2'
       Popped by
                                              (logo_apply)
    logo_eval also
   (recursive call)
```

```
Procedures
 class Procedure():
     def __init__(self, name, arg_count, body, isprimitive=False,
                 needs_env=False, formal_params=None):
         self.name = name
         self.arg_count = arg_count
         self.body = body
         self.isprimitive = isprimitive
         self.needs env = needs env
         self.formal_params = formal_params
 def logo_apply(proc, args):
     """Apply a Logo procedure to a list of arguments."""
     if proc.isprimitive:
         return proc.body(*args)
     else:
         """Apply a user-defined procedure"""
```

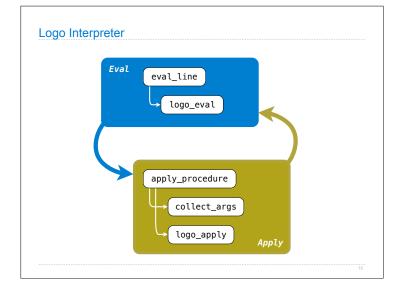

```
Eval/Apply in Lisp 1.5
     apply[fn;x;a] =
           [atom[fn] \rightarrow [eq[fn;CAR] \rightarrow caar[x];
                         eq[fn;CDR] \rightarrow cdar[x];
                         eq[fn;CONS] \rightarrow cons[car[x];cadr[x]];
                         eq[fn;ATOM] \rightarrow atom[car[x]];
                         eq[fn;EQ] \rightarrow eq[car[x];cadr[x]];
                         T \rightarrow apply[eval[fn;a];x;a]];
           eq[car[fn];LAMBDA] \rightarrow eval[caddr[fn];pairlis[cadr[fn];x;a]];
           eq[car[fn]; LABEL] - apply[caddr[fn]; x; cons[cons[cadr[fn];
                                                         caddr[fn]];a]]]
     eval[e;a] = [atom[e] + cdr[assoc[e;a]];
           atom[car[e]]-
                      [eq[car[e],QUOTE] \rightarrow cadr[e];
                      eq[car[e];COND] \rightarrow evcon[cdr[e];a];
                      T - apply[car[e];evlis[cdr[e];a];a]];
          T + apply[car[e];evlis[cdr[e];a];a]]
```

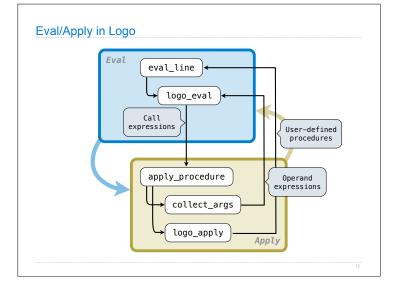